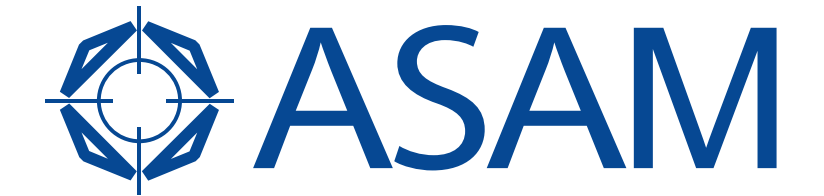

Association for Standardisation of **Automation and Measuring Systems** 

## **ASAM CEA**

Components for Evaluation and Analysis

Part 1 of 2

Version 2.2.0 Date: 2009-12-12

## **Base Standard**

© by ASAM e.V., 2009

## **Disclaimer**

This document is the copyrighted property of ASAM e.V. Any use is limited to the scope described in the license terms. The license terms can be viewed at <u>www.asam.net/license</u>

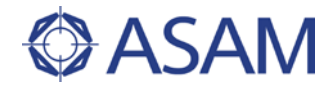

## **Table of contents**

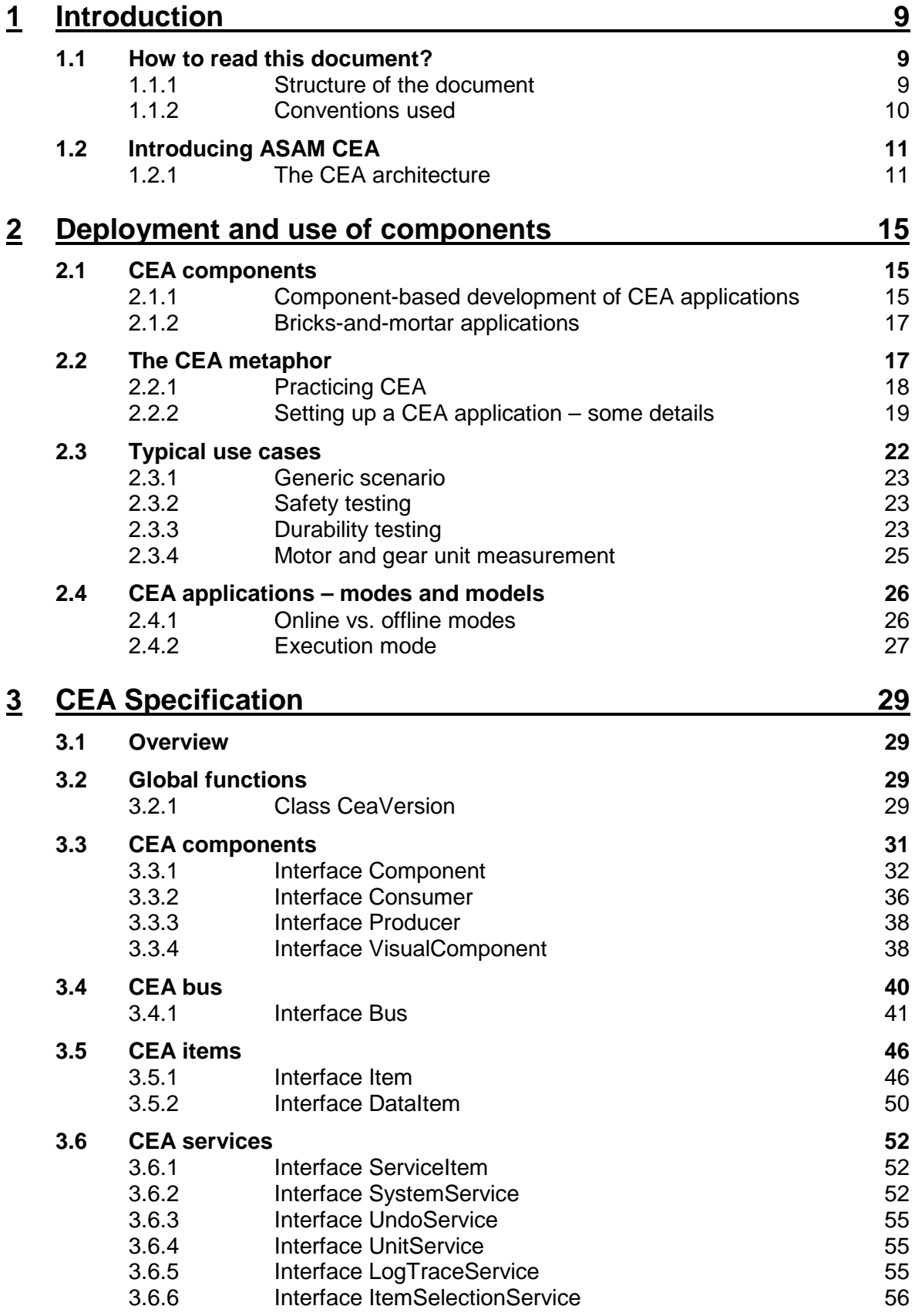

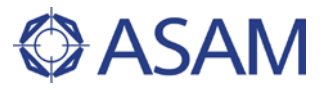

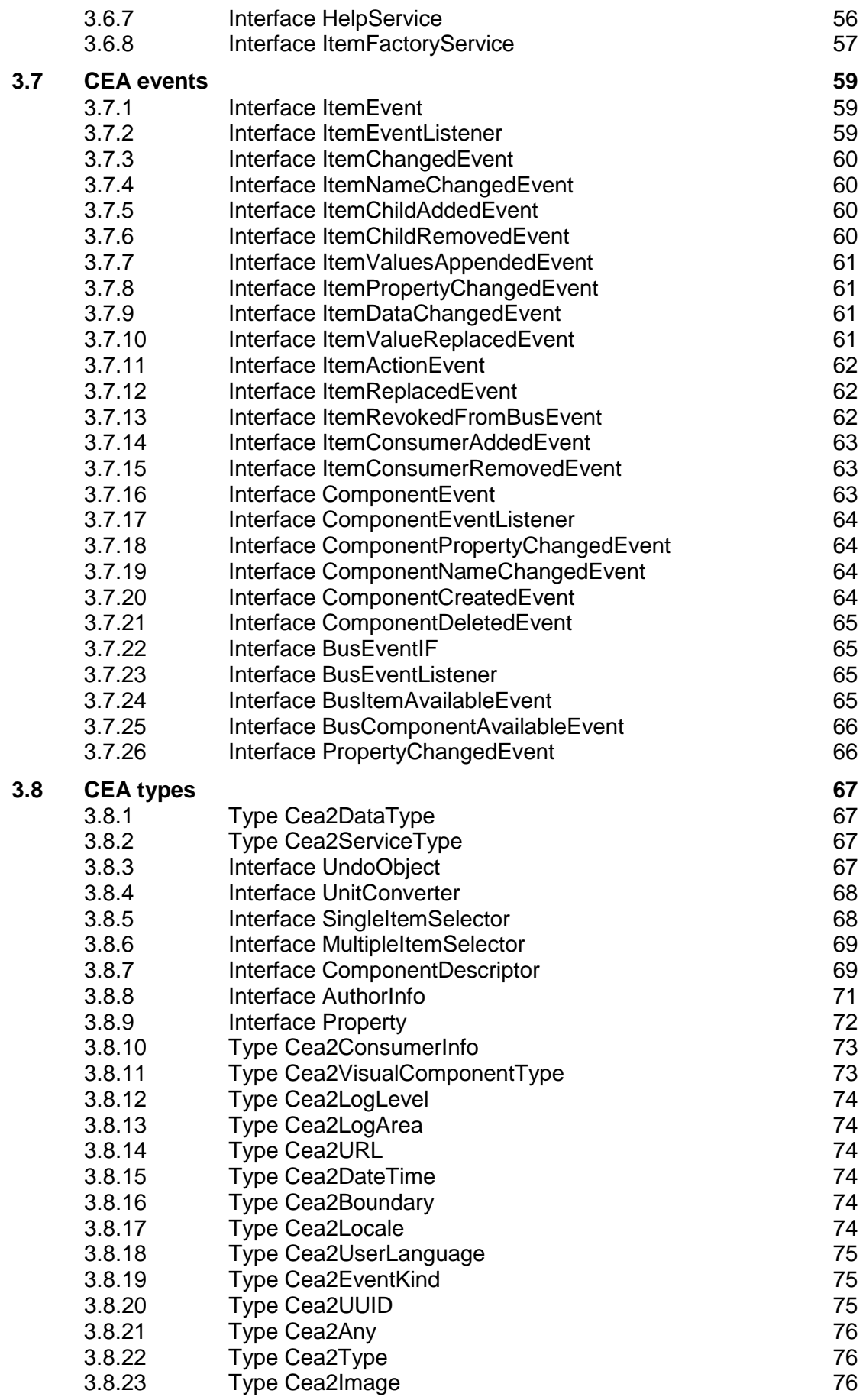

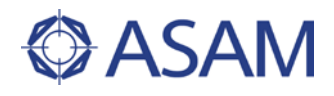

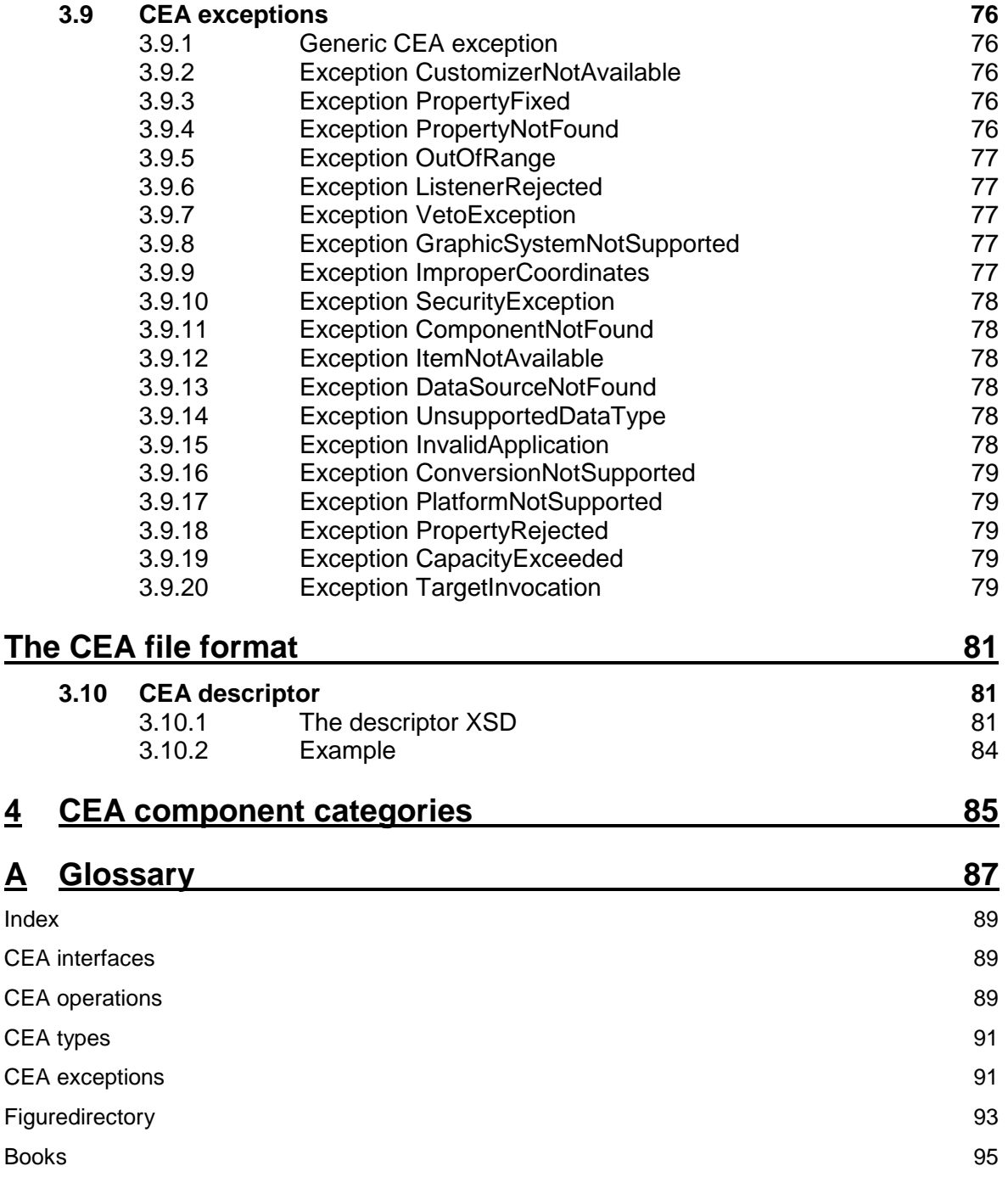